## **Propriétés de projet**

Accessible via : 'Projet' + 'Propriété' ou CTRL+P, le gestionnaire de propriété de projet permet de changer certaines caractéristiques du projet courant.

Les propriétés de projet sont séparées en 3 groupes :

- 1. Général : propriété générales ;
- 2. Exports par défaut : activation/désactivation des exports par défaut ;
- 3. Figures : propriété des figures.
- $\pmb{\times}$

From: <https://habby.wiki.inrae.fr/>- **HABBY**

Permanent link: **[https://habby.wiki.inrae.fr/doku.php?id=fr:guide\\_utilisateur:propriete\\_projet&rev=1615901283](https://habby.wiki.inrae.fr/doku.php?id=fr:guide_utilisateur:propriete_projet&rev=1615901283)**

Last update: **2021/03/16 14:28**

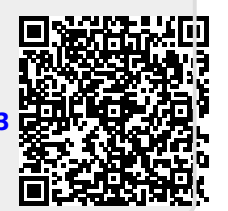

 $\pmb{\times}$